# **Instituto Nacional de Investigaciones Forestales, Agrícolas y Pecuarias**

## **CAPITULO VII -- ARTICULO 2**

# **Reserva de la Biosfera Sierra de Manantlán**

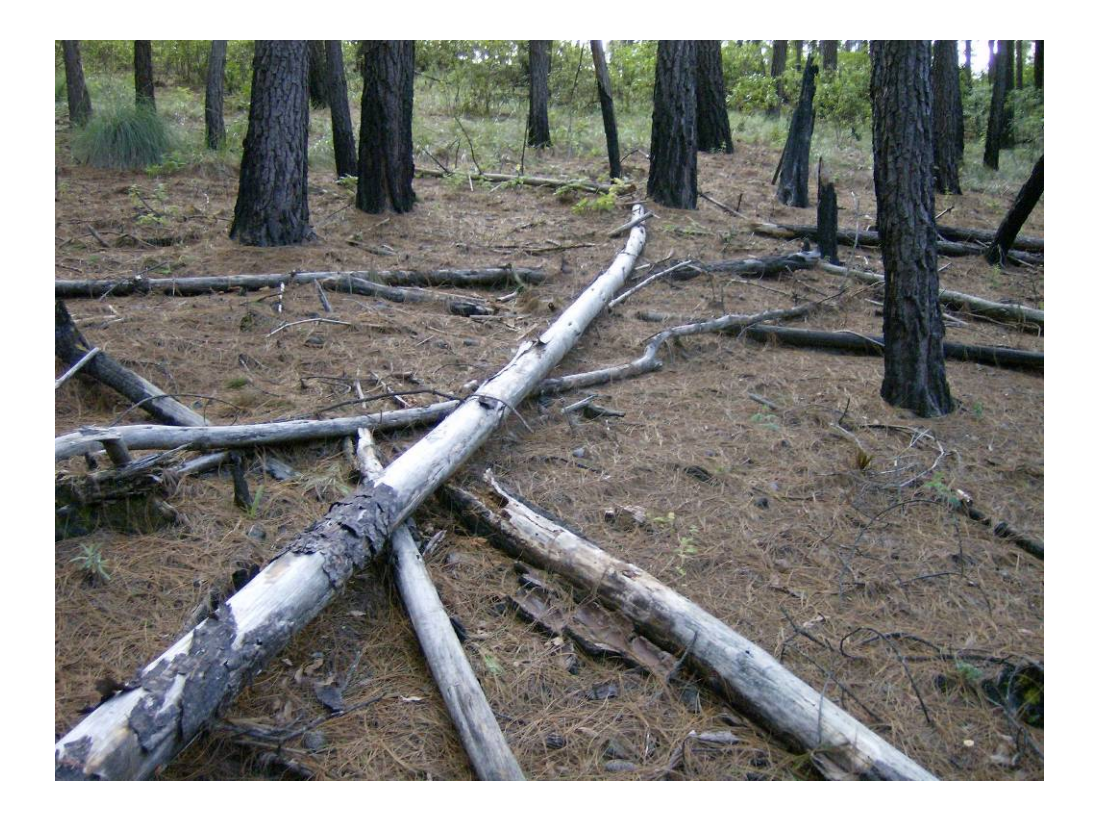

**USO DE ÁRBOLES DE CLASIFICACIÓN Y REGRESIÓN COMO ESTRATEGIAS DE MAPEO DE COMBUSTIBLES FORESTALES** 

**Reporte Final** 

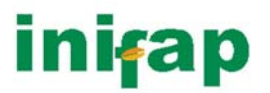

### **CAPITULO VII -- ARTICULO 2**

### USO DE ÁRBOLES DE CLASIFICACIÓN Y REGRESIÓN COMO ESTRATEGIAS DE MAPEO DE COMBUSTIBLES FORESTALES

#### Índice Página  $1<sup>1</sup>$  $2.1$  $2.2$  $2.3$  $3<sub>l</sub>$  $\overline{4}$ .  $5<sub>1</sub>$ 6.

## <span id="page-2-0"></span>**USO DE ÁRBOLES DE CLASIFICACIÓN Y REGRESIÓN COMO ESTRATEGIAS DE MAPEO DE COMBUSTIBLES FORESTALES**

José Germán Flores Garnica<sup>[1](#page-2-1)</sup> Ramón G. Cabrera Orozco Miriam Meléndez Gómez Oscar G. Rosas Aceves

#### **1. INTRODUCCIÓN**

<u>.</u>

Frecuentemente se tiene problemas con incendios forestales en áreas forestales bajo un plan de manejo determinado. Esto repercute en: 1) la alteración de planes de manejo; 2) la necesidad de inversiones extraordinarias; y 3) la alteración de la continuidad del ecosistema forestal. Los combustibles forestales son uno de los principales factores que determinan el establecimiento y el desarrollo incendios forestales (Flores y Benavides, 1993). Aunque los combustibles protegen al suelo, es necesario que la capa que forman no sea tan ancho, como para permitir la dispersión del fuego (Flores, 1996). Debido a esto se requiere implementar estrategias de manejo de combustibles que favorezcan la reducción de combustibles, sin descuidar la protección del suelo. Para esto se debe caracterizar los combustibles y conocer su distribución espacial (mapas de combustibles). Sin embargo, la generación de mapas de combustibles forestales ha sido costosa y difícil (Flores, 2001). De hecho, la definición de la distribución espacial de los combustibles forestales ha representado uno de los retos más complicados que han enfrentado los científicos forestales (Flores, 2001).

De acuerdo con lo anterior, en este estudios se hace un análisis del uso de árboles de clasificación y regresión, como una alternativa para la generación de mapas de combustibles forestales. Estos mapas representan la variación espacial

<span id="page-2-1"></span><sup>&</sup>lt;sup>1</sup> INIFAP, Centro de Investigaciones del Pacífico Centro, Campo Experimental Forestal Colomos. Guadalajara, Jalisco, México. [flores.german@inifap.gob.mx](mailto:flores.german@inifap.gob.mx), moreno.davidarturo@inifap.gob.mx.

<span id="page-3-0"></span>de las cargas de seis tipos de combustibles. Esta información se usara posteriormente para la determinación de la variación del comportamiento del fuego. No obstante, también puede ser usada para otras aplicaciones, como lo es la determinación del potencial de erosión, potencial de liberación de carbono, potencial de materia orgánica, etc.

#### **2. METODOLOGIA**

#### **2.1 Área de estudio**

La Reserva de la Biosfera Sierra de Manantlán (RBSM) pertenece a la provincia fisiográfica Sierra Madre del Sur, a la subprovincia Sierra de la Costa de Jalisco y Colima dentro de la Sierra de Cumbres Tendidas, enclavada entre los paralelos 19°26'47" a 19°42'05" norte y los meridianos 104°27'05" a 103°51'12" oeste (Figura 1).

La superficie de la Reserva es de 139,577 hectáreas y la cobertura vegetal presenta un mosaico heterogéneo de tipos de vegetación. Los bosques cubren 105,723 ha (el 76% del área protegida) e incluyen bosques de pino-encino (15.6% de la RBSM), bosques húmedos de encino-pino con mesófilo de montaña (18.5%), bosque mesófilo de montaña (1.5%), selva mediana subcaducifolia (2.1%), bosques secos de encino o "robladas" (19.6%) y selva baja caducifolia (18.4%) (IMECBIO 2000). Dentro de estos tipos de bosque se pueden diferenciar subtipos por la composición de especies; por ejemplo se distinguen hasta 11 categorías distintas de bosques mixtos con dominancia de los géneros Pinus (pinos) y Quercus (encinos y robles).

<span id="page-4-0"></span>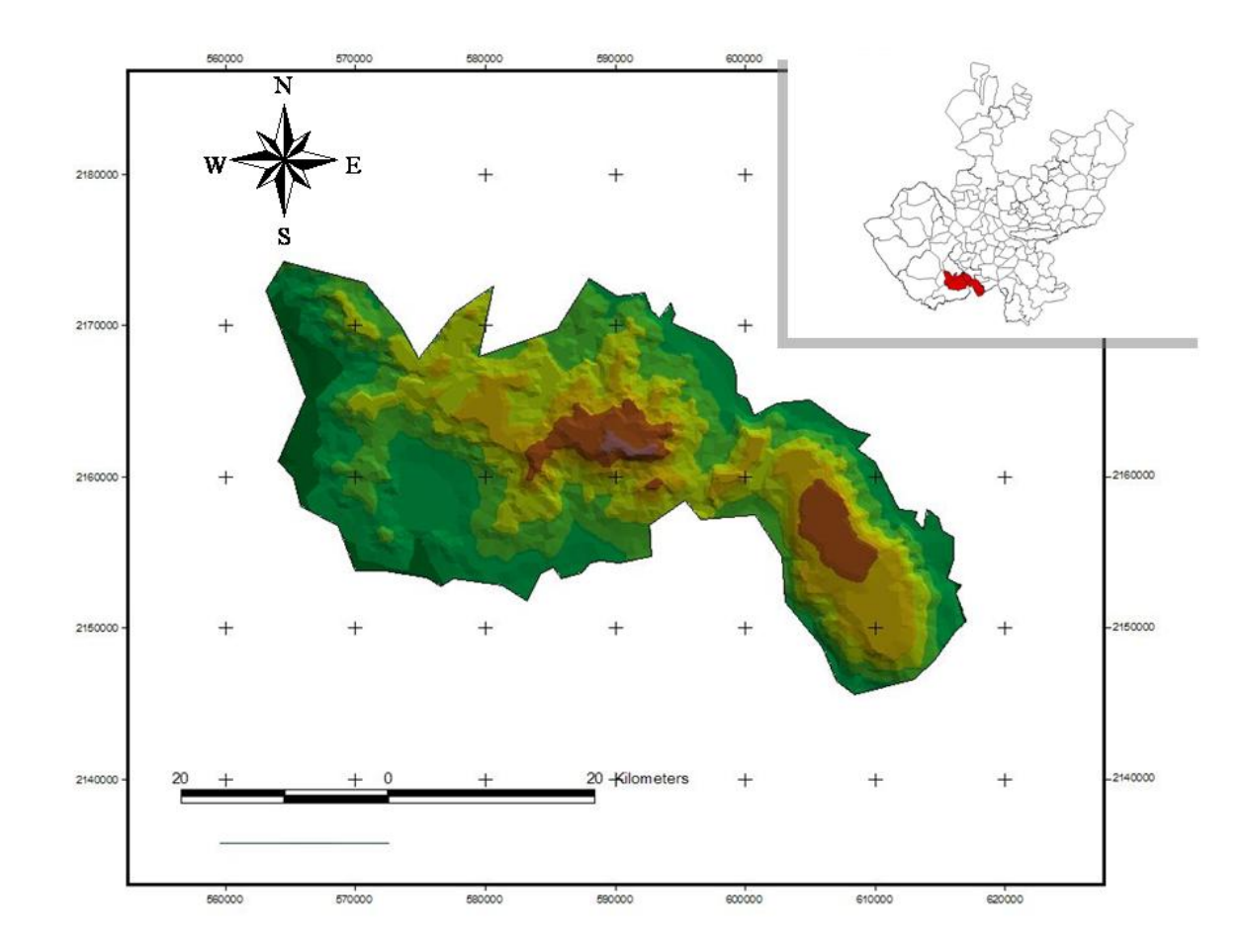

**Figura 1. Ubicación de la Reserva de la Biosfera Sierra de Manantlán, al sur del estado de Jalisco.** 

#### **2.2 Diseño de muestreo**

En la evaluación de combustibles se sugiere una distribución de los sitios al azar con un distanciamiento aproximado mayor a 500 metros. Aunque esto depende del conocimiento que se tenga del área y de su superficie. Si se conoce bien el área se puede implementar una estrategia de muestreo al azar estratificado, con la cual se tendera a una menor variabilidad de las muestras.

<span id="page-5-0"></span>Los datos de combustibles son resultado de un inventario específico de un total de 23 sitios de 154 m<sup>2</sup> (Flores, 2001) (Figura 2), los cuales fueron distribuidos al azar dentro de 138 sub.-sitios (definidos por especies, densidad y exposición). La evaluación de combustibles fue basada en las técnicas descritas por Brown *et al* (1982). La ubicación del centro de cada sitio fue georeferenciada usando un sistema global de geoposicionamiento (GPS). Las coordenadas respectivas fueron corregidas diferencialmente, con lo que se consiguió una precisión nominal menor a los 10 m.

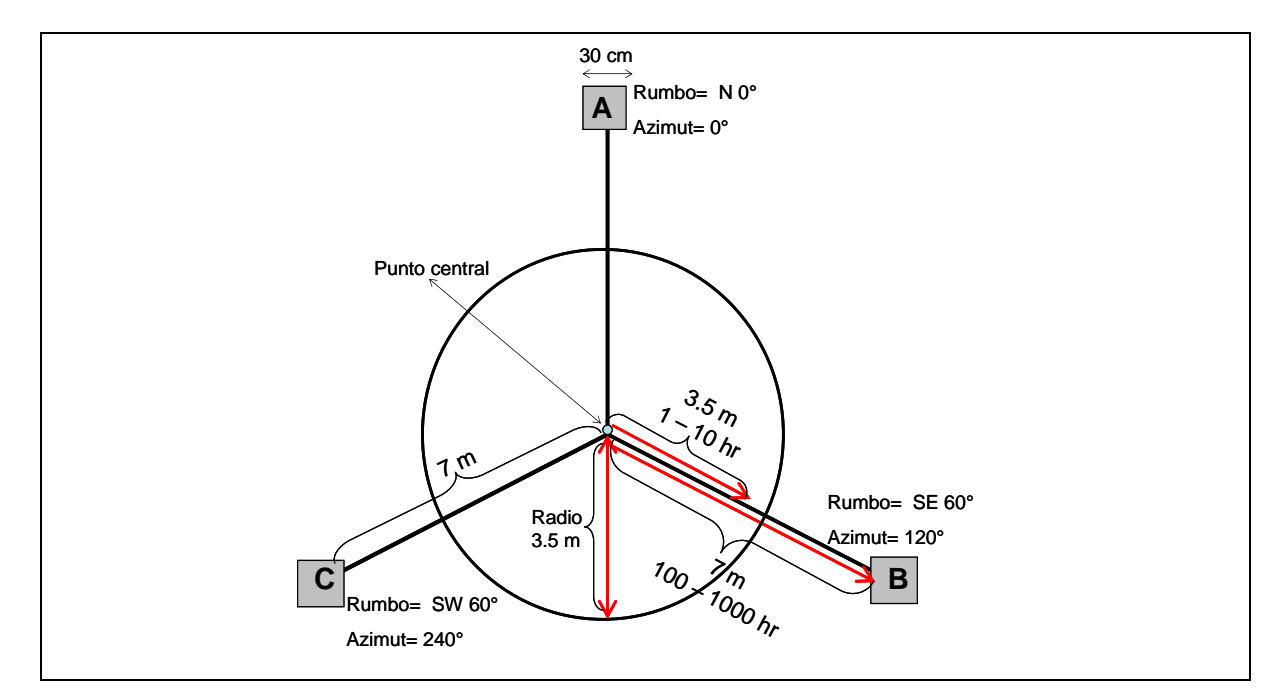

**Figura 2. Diseño del sitios de muestreo usado para la evaluación de combustibles forestales (Adaptado de Brown** *et al* **1982).** 

#### **2.3 Medición de combustibles**

Para la toma de datos se integro una brigada de tres personas para recorrer el área, ubicar los sitios y tomar los datos. Entre los datos generales se tomaron las coordenadas UTM de cada sitio y la altitud con el geoposicionador (GPS), la inclinación del terreno en el rodal con el clinómetro y la exposición geográfica con la brújula. Del centro del transecto se midió la inclinación del terreno al norte y al sur. En ambas direcciones se procedió al tendido de la cinta métrica, fijándola en el suelo con una varilla y desenrollándola sobre la superficie de la hojarasca hasta la distancia de 5.64 metros con la finalidad de contar las intersecciones entre el material leñoso y la cinta.

El material leñoso se clasificado en cuatro categorías de diámetro siguientes: <0.7, 0.7 a 2.5, 2.51 a 7.5 y > 7.5 centímetros. De esta última se midieron el diámetro con forcípula (Figura 3) y se distingue y anoto si estaban firmes o podridos. El conteo del material leñoso se efectúa a la vista y al tacto removiendo la capa de hojarasca con los dedos para descubrirlos y medirlos con un calibrador manual (Figura 4).

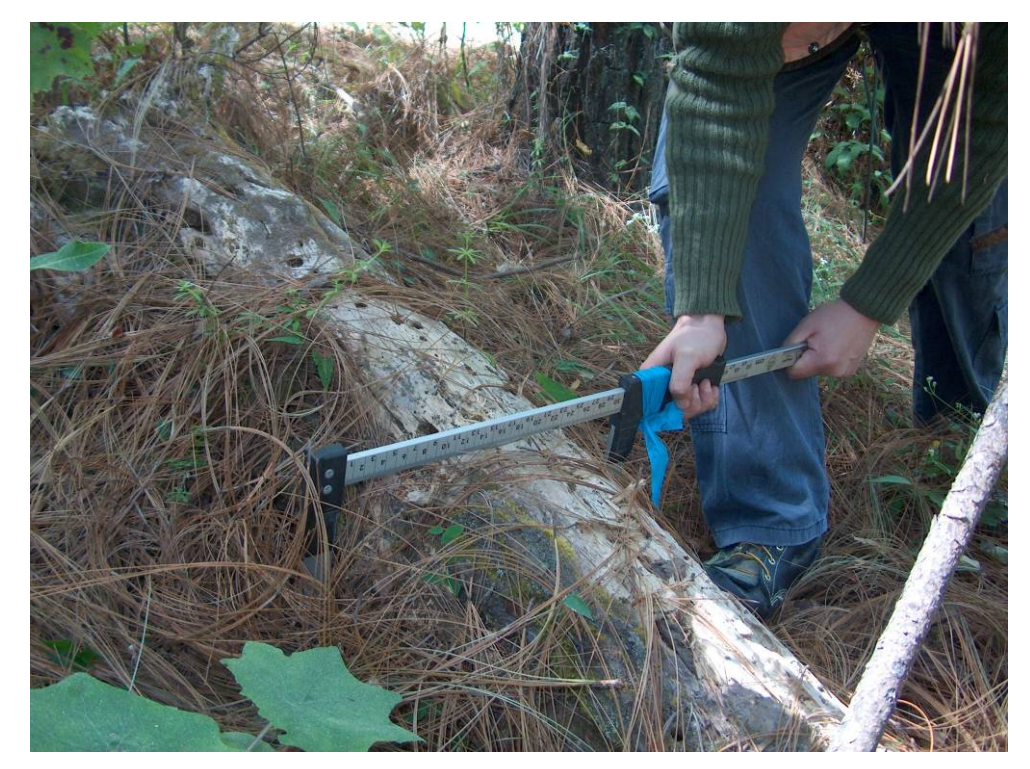

**Figura 3. Uso de la forcípula para la medición de material combustible mayor de 7.5 cm de diámetro.** 

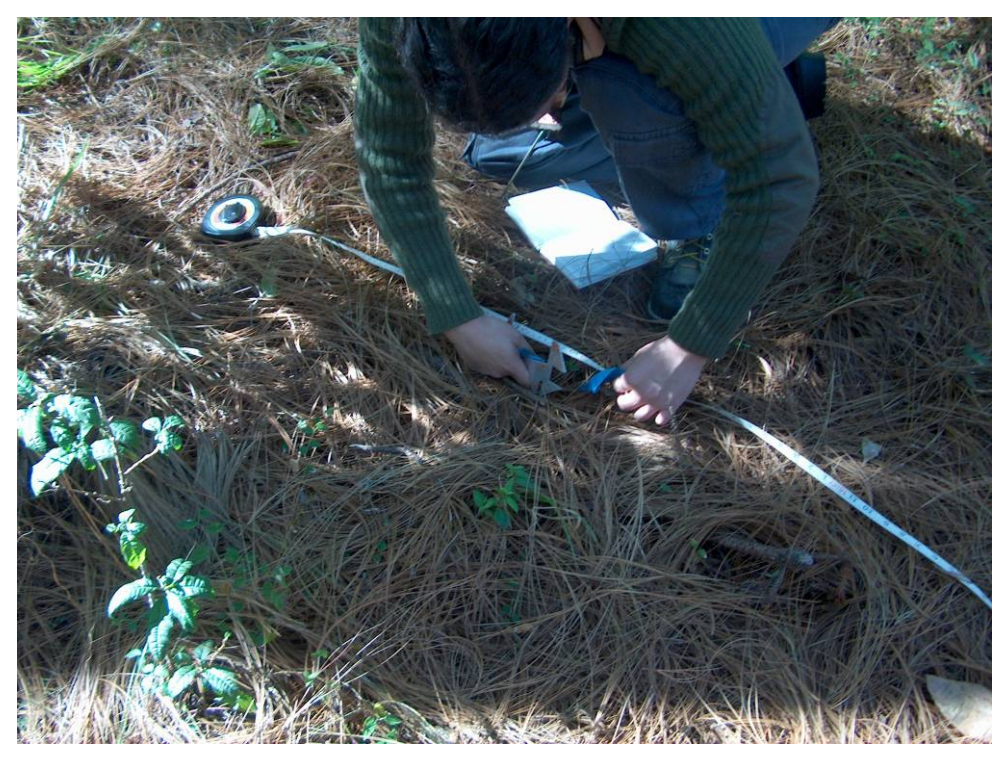

**Figura 4. Conteo de material combustible menor a 7.5 cm de diámetro.** 

A cada costado del transecto se tomo una muestra de hojarasca y hojarasca en proceso de pudrición. Para esto se utiliza un marco de madera de 30 x 30 cm (Figura 5). El cual se coloca sobre la superficie para calcular la cobertura de hojarasca en porcentaje y, con ayuda de una tijera para podar, se recorta la hojarasca alrededor del marco por su parte interna.

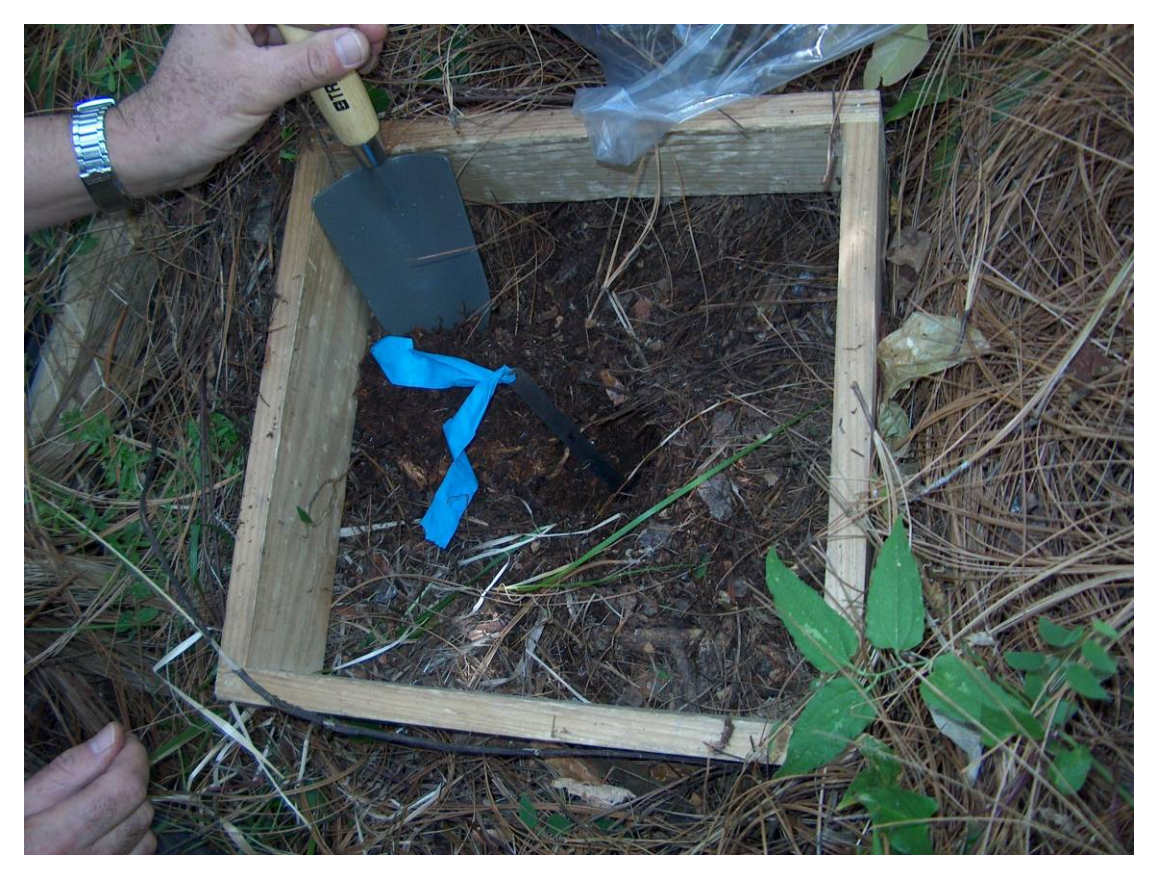

**Figura 5. Colecta de muestras de hojarasca y de material en pudrición.** 

Con ayuda de una palita, la hojarasca se introduce en una bolsa plástica marcada con el número del sitio y muestra (Figura 6), de igual manera se procede con la hojarasca en proceso de pudrición.

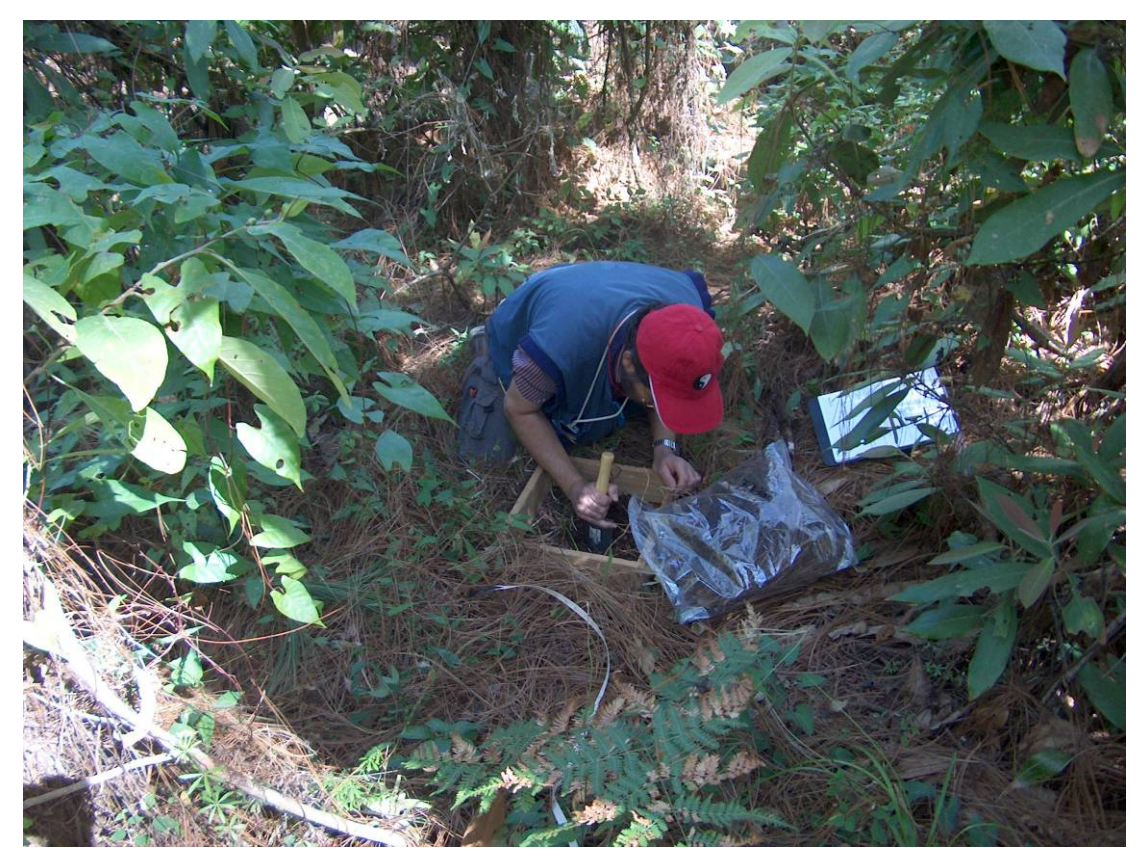

**Figura 6. Las muestras de hojarasca y material en pudrición son colocadas en bolsas de plástico debidamente etiquetadas.** 

Antes de levantar el marco de madera, se procedió a medir la profundidad de la capa de ambos materiales leñosos con el uso de una regla metálica (Figura 7). Al final de la toma de datos se toman fotografías de las principales características de cada sitio.

<span id="page-10-0"></span>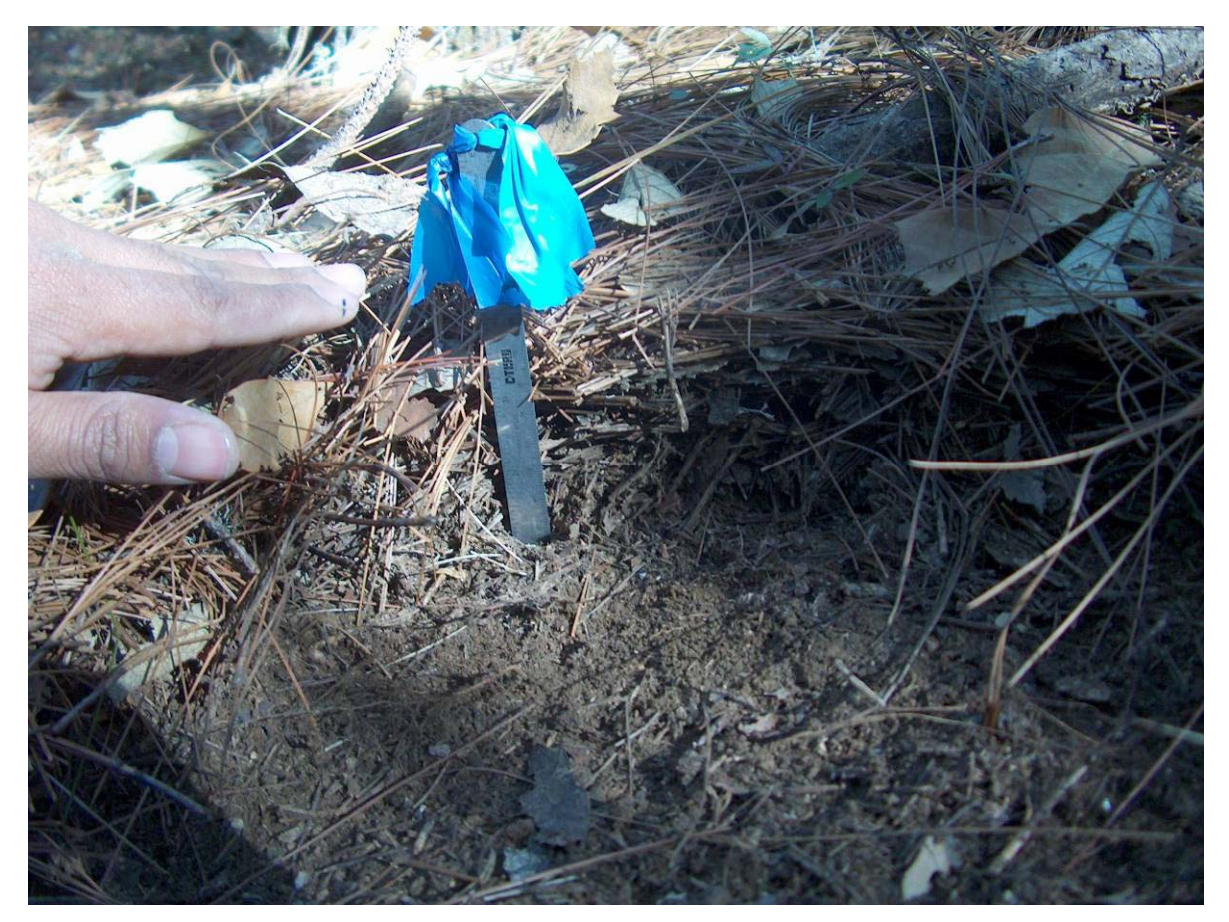

**Figura 7. Medición de la profundidad de hojarasca y de material en pudrición.** 

### **3. ÁRBOLES DE CLASIFICACIÓN Y REGRESIÓN**

El propósito de esta fase es el de mostrar los árboles de regresión usados para la generación de las superficies continuas (mapas) de cada uno de los tipos de combustibles. Estos árboles se presentan en forma grafica, lo cual permite entender mejor cuales fueron los criterios usados en la clasificación de cada píxel. Para entender esto se describirá el proceso a través de un ejemplo. Tomando el caso de los combustibles de 10-horas correspondientes a la RBSM (Figura 8), lo que se busca es obtener una representación grafica (superficie continua) de este tipo de combustibles, con base a una cuadricula definida por el tamaño de las celdas (píxeles) y el tamaño del área a modelar. En este caso se trabajo con píxeles de 90 x 90 m, en un área delimitada por el mismo contorno de la reserva.

La idea es que cada variable auxiliar este representada por un mapa (cuadricula), con la misma resolución espacial (90 x 90 m). En teoría se tiene una cuadricula final, pero vacía, que representa el marco del mapa temático final (combustibles de 1-hora). Como se señala, inicialmente cada cuadro (píxel) se encuentra vació), a los cuales se les asignara un valor con base a los criterios establecidos por los modelos de regresión (árboles). Volviendo al caso de combustibles de 10-horas, la opción binaria inicial es saber si el píxel a calificar tiene un valor de temperatura mínima mayor o menor a 565.5. Digamos que el valor del píxel en cuestión es de 895.9. Esto implica que el valor es mayor, por lo que se debe seguir con la rama derecha del árbol. La cual establece nuevamente una opción binaria. En esta ocasión se debe establecer si el píxel a calificar ubica un valor mayor o menor a 9691.5, en cuanto a tipo de vegetación. Digamos que el píxel en cuestión tiene un valor de 3566.3. Esto implica que el valor es menor, por lo que se debe seguir la rama izquierda. Finalmente, en este caso, no se plantea una nueva opción binaria, sino mas bien se ubica una punta terminal de la rama, la cual se conoce como "nodo terminal". El valor que se indica en este nodo, siguiendo el ejemplo, seria de 2.1230, el cual se refiere a la carga de combustibles de 10-horas (tn/ha) que corresponden al píxel en cuestión. Este proceso es seguido por cada uno de los píxeles que conforman la cuadriculo, obteniéndose las superficies continuas correspondientes.

<span id="page-12-0"></span>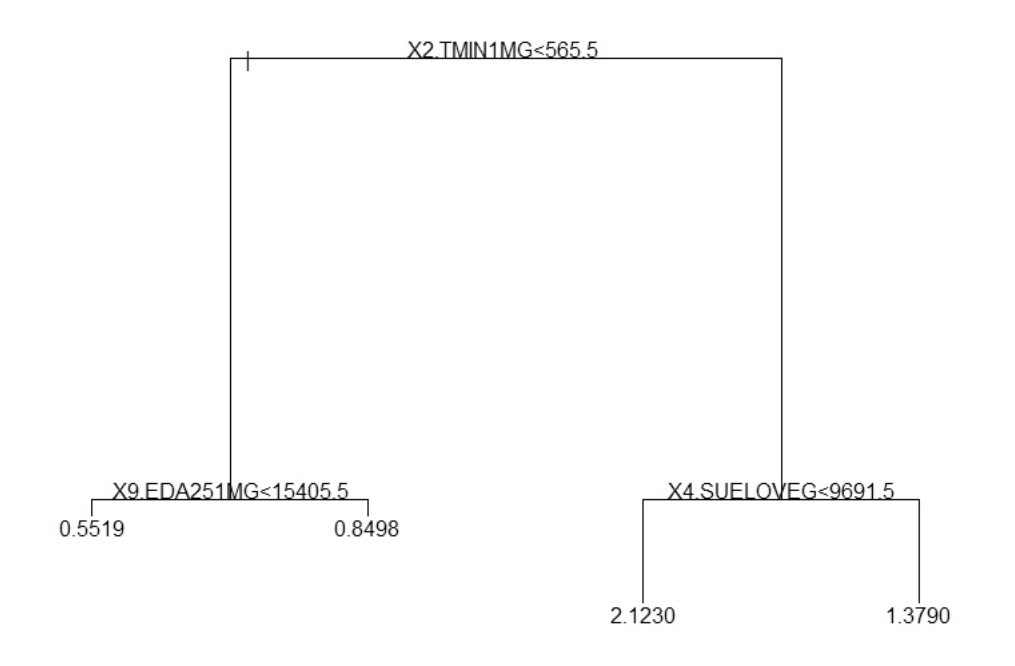

**Figura 8. Representación grafica del árbol de regresión usado para la estimación de combustibles de 10-HORAS en la Reserva de la Biosfera Sierra de Manantlán.** 

#### **4. RESULTADOS**

El paso final es la obtención de la representación grafica de los resultados de los modelos de regresión (árboles). Esto se hizo a través de un sistema de información geográfica, por medio del cual se puede manipular la información resultante. Por manipular se refiere a clasificar u ordenar los resultados , de tal forma que el producto grafico obtenido sea de fácil interpretación por el lector. Las representaciones graficas que se presentan como resultados no son otra cosa mas que la asignación de colores a los píxeles de las cuadriculas, con base a cierto rango de valores de cargas de combustibles. Lo que se obtiene, en su conjunto, es una superficie continua de valores (colores), es decir que a cada píxel le siguen en forma otros píxeles con valores específicos, que lo ubican en una clasificación u otra. El termino de superficie continua tal vez se entienda mejor si se considera que la alternativa opuesta seria la representación de las cargas de combustibles por medio de puntos. Lo cual seria una representación puntual, que no permite definir una continuidad en el mapa final. Por lo que al manejar la información a nivel de písele, conteniendo cada píxel un valor dado, es posible darle continuidad a la variación espacial de las cargas de combustibles. Con lo cual, a su vez, se definen superficies continuas, que permiten clasificar píxeles con valores similares (dentro de cierto rango). Las superficies continuas son la base para la definición de los mapas temáticos finales. Los cuales se presentan posteriormente.

En la Figura 9 se presentan las superficies continuas resultantes de la aplicación de los árboles de regresión que se usaron para estimar las cargas de combustibles, para cada uno de los siete tipos correspondientes a cada una de la Reserva de la Biosfera Sierra de Manantlán. La tabla de rangos de valores que se presenta al extremo derecho, corresponden a las clases de cargas de combustibles (tn/ha), y no representan un rango especifico. Como se menciono este rango puede manipularse de acuerdo a los objetivos específicos que se persigan. Esta es una de las ventajas de administrar la información a través de un sistema de información geográfica.

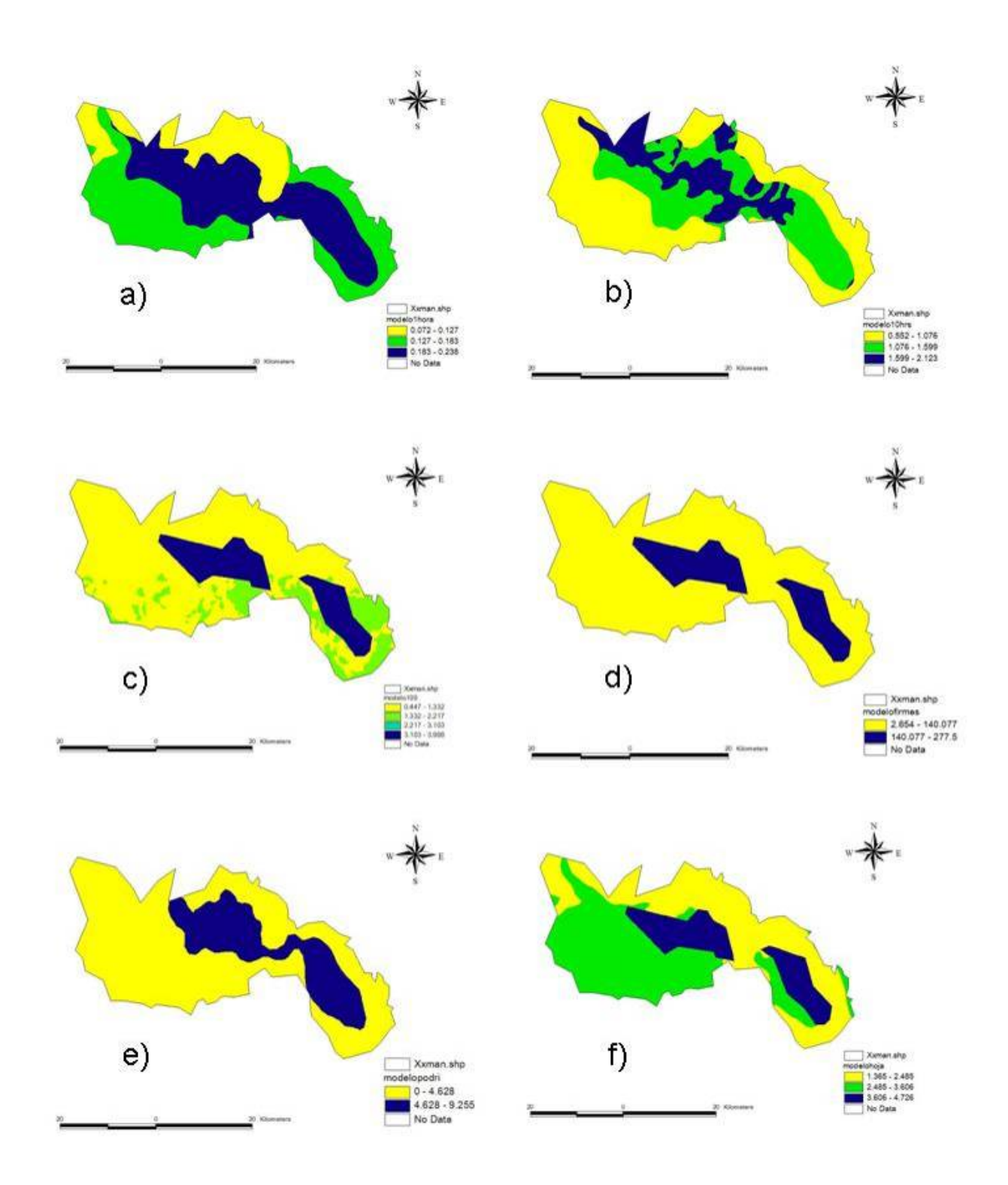

**Figura 9. Superficies continuas de la distribución de combustibles forestales en la Reserva de la Biosfera Sierra de Manantlán: a) 1-hora; b) 10 horas; c) 100-horas; d) firmes (>7.5 cm); e) podridos (>7.5 cm); y f) hojarasca.** 

#### <span id="page-15-0"></span>**5. CONCLUSIONES**

Dado que la medición de combustibles no es una actividad que tradicionalmente se lleve a cabo en los inventarios forestales, las técnicas que se ilustran ayudaran a entender tanto la forma como las unidades de medición de estos parámetros. También se sugiere que este tipo de medidas este integrada a los inventarios convencionales. De tal forma que no se tengan que hacer dos inventarios por separado, lo cual implicaría un aumento en el costo y en el tiempo. Es recomendable también contar con el apoyo de técnicos que tengan experiencia en el tema, los cuales podrán dar recomendaciones en cuanto a aspectos prácticos de campo.

Uno de los principales productos finales de este trabajo lo es la representación grafica de la distribución espacial de las cargas de combustibles forestales. Esta información temática esta contenida en el sistema de información geográfica con el que se trabajo en este proyecto, por lo que es posible presentar la información en varios formatos. Además de esto se pueden hacer cálculos específicos, como son de superficie o perímetros, así como de frecuencias de un aspecto en particular. También se puede obtener porciones del área ampliadas, lo cual estará solo limitado a la resolución espacial de los píxeles (90 x 90 m).

 Es importante recordar que la distribución espacial de las cargas de combustibles, que se presentan en estos mapas, son producto del modelaje con árboles de regresión. Los cuales, a su vez, basan su precisión en tres factores esenciales: a) el número de muestras; b) la variación espacial de cargas de combustibles; y c) el grado de asociación entre las variables auxiliares con los combustibles forestales. De estos factores, el único que podemos modificar es el tamaño de muestra. Por lo que se recomienda que, en lo posible, se evalúen más sitios de muestra a lo largo de cada una de las reservas. Esta información podrá ser analizada mas fácilmente, ya que se cuenta con sistemas de información geográfica, donde se administra la información de estas reservas.

#### <span id="page-16-0"></span>**6. LITERATURA**

Armstrong, M. 1998. Basic linear geostatistics. Springer, New York. 153 pp.

- Brown, J.K., Oberheu, R.D.; Johnston, C.M. 1982. Handbook for inventorying surface fuels and biomass in the interior West. USDA, Forest Service General Technical Report INT-129. 48 p.
- Finney, M. A. 1996. The FIRSITE v2.0, Fire Area Simulator. Users guide and technical documentation. Systems for Environmental Management.
- Flores G., J.G. 2001. Modeling the spatial variability of forest fuel arrays. Ph.D. Dissertation. Dept. For.Sc. Colorado State University. 184 p.
- Flores G., J.G. 2001. Modeling the spatial variability of forest fuel arrays. Tesis Doctoral. Colorado State University. Fort Collins, CO. 184 p.
- Flores G., J.G. y Benavides S., J.D. 1993. Quemas controladas y su efecto en los nutrimentos del suelo en un rodal de pino. Amatl 24-25, 6(1-2). Boletin de Difusion del Instituto de Madera, Celulosa y Papel. U. de Guadalajara.
- Flores G., J.G. y Benavides S., J.D. 1993. Quemas controladas y su efecto en los nutrimentos del suelo en un rodal de pino. Amatl; 6(1-2): 24-25.
- González-Cabán A., y D. V. Sandberg. 1989. Fire management and research needs in México. J. Forest. 87: 20-23.
- Hudson J., y M. Salazar. 1981. Prescribed fires in the pine forest of Honduras. Miscellaneous Serie No.1. Escuela Nacional de Ciencias Forestales. Siguatepeque, Honduras.
- Martínez M., A.; Flores G., J.G.; Benavides S., J.D. 1990. Indices de riesgo de incendios en la sierra de Tapalpa, Estado de Jalisco. Revista Ciencia Forestal en Mexico: 15 (67):
- Rothermel, R. C. 1983. How to predict the spread and intensity of forest and range fires. USDA For. Serv. Gen. Tech. Rep. INT. 143 p.